# **MICROSOFT OFFICE 365 PRISE EN MAIN DIRIGEANT**

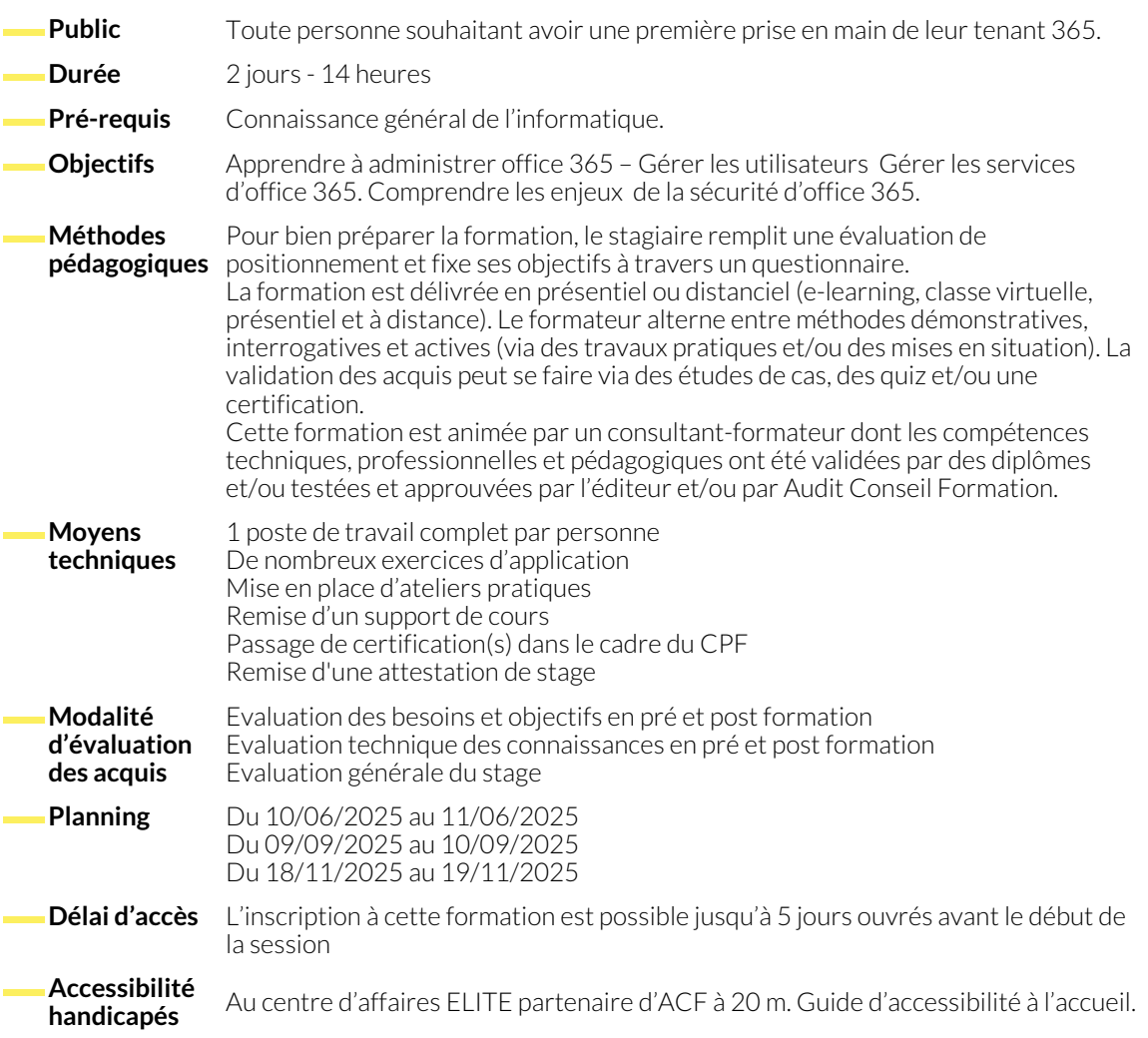

# **LES CONCEPTS DU CLOUD**

- Comprendre le Cloud Computing
- Découvrir les avantages du Cloud Computing
- Comprendre les différents types de Services Cloud (IaaS, PaaS, SaaS, XaaS)

## **LES SERVICES ET CONCEPTS DE MICROSOFT OFFICE 365**

- Explorer les différents composants de base de Microsoft Office 365
- Découvrir le portail Office365 : Tour d'Horizon
- Créer vos premiers utilisateurs sur Microsoft Office 365
- Comprendre les différents modèles de déploiement Cloud (Public, Privé, Hybrid)
- Comprendre la différence et passage du CAPEX vs OPEX
- Assigner des Licences Office 365 à vos utilisateurs
- Gestion des centres d'administrations

www.audit-conseil-formation.com

#### **GESTION DES UTILISATEURS ET GROUPE**

- Quels sont les différents types de comptes ● Créer et gérer un compte utilisateur ● Supprimer et restaurer un compte utilisateur ● Accéder au OneDrive d'un utilisateur ● Gérer les options de partage d'un utilisateur ● Créer un compte utilisateur ● Réinitialiser le mot de passe de plusieurs utilisateurs ● Ce qu'il est possible de faire lorsqu'un employé quitte l'entreprise ● Désactiver l'accès Office 365 à une personne qui a quitté l'entreprise ● Récupérer la licence d'une personne qui a quitté l'entreprise ● Désactiver une application pour un utilisateur ● Bloquer temporairement un utilisateur ● Créer un contact externe ● Les différents groupes dans Office 365 ● Créer un groupe Office 365 ● Ajouter un groupe de distribution ● Créer un groupe de sécurité ● Créer un groupe de sécurité à extension de messagerie **SÉCURITÉ 365** ● Introduction aux concepts de sécurité et conformité de ● Les rapports d'utilisation
	- Microsoft 365
	- Gestion des droits liés à l'information
	- Configurer le "Self-Service Password Reset"
	- Explorer le MFA (Multi-Factor Authentication)
	- Activer et configurer le MFA
	- Obtenir un score de sécurité elevé
	- Connaître la santé de votre tenant

# **PLANIFICATION OFFICE 365**

- Calculer la bande passante nécessaire
- Microsoft fastrack
- Identifier les menaces ● Vérifier la disponibilités des services
- Faire une demande de support

● Consulter les rapport d'audit

- Dépanner un utilisateur
- Comprendre le rôle du DNS
- Enregistrer les noms de domaines

## **EXCHANGE ONLINE**

- Comprendre les boites aux lettres
- Gestion des boites aux lettres
- Connaître les différent type de boites aux lettres
- Créer une boite aux lettres de contact ● Administrer les groupes office 365

● Partager une boite aux lettres

## **ADMINISTRATION TEAMS**

- Prise en main de Teams
- Gestion des conversations
- Gestion des équipes et des canaux
- Gestions des données
- Gestion des paramètres
- Les aspects collaboratifs de Teams

#### **ADMINISTRATION SHAREPOINT**

- La console d'administration SharePoint Online
- Gestion des comptes utilisateurs
- Créer et gérer une collection de site SharePoint Online
- Structurer un site SharePoint
- Créer une collection de site SharePoint
- Les bibliothèques SharePoint
- Les listes SharePoint
- Le stockage de collection de sites SharePoin
- Gérer les rapport d'utilisation avec SharePoint Online
- Vérifier la disponibilité des services SharePoint Online
- Gestion des paramètres de sécurité

## **NOUS CONTACTER**

16, ALLÉE FRANÇOIS VILLON 38130 ÉCHIROLLES

**Téléphone E-mail**

**Siège social Centre de formation** 87, RUE GÉNÉRAL MANGIN 38000 GRENOBLE

04 76 23 20 50 - 06 81 73 19 35 contact@audit-conseil-formation.com

#### **Suivez-nous sur les réseaux sociaux, rejoignez la communauté !**

in ACF Audit Conseil Formation **CO** @ACF\_Formation **ACF** ACFauditconseilformation